# Kubernetes使用Cephfs Subtitle 2022/10/05

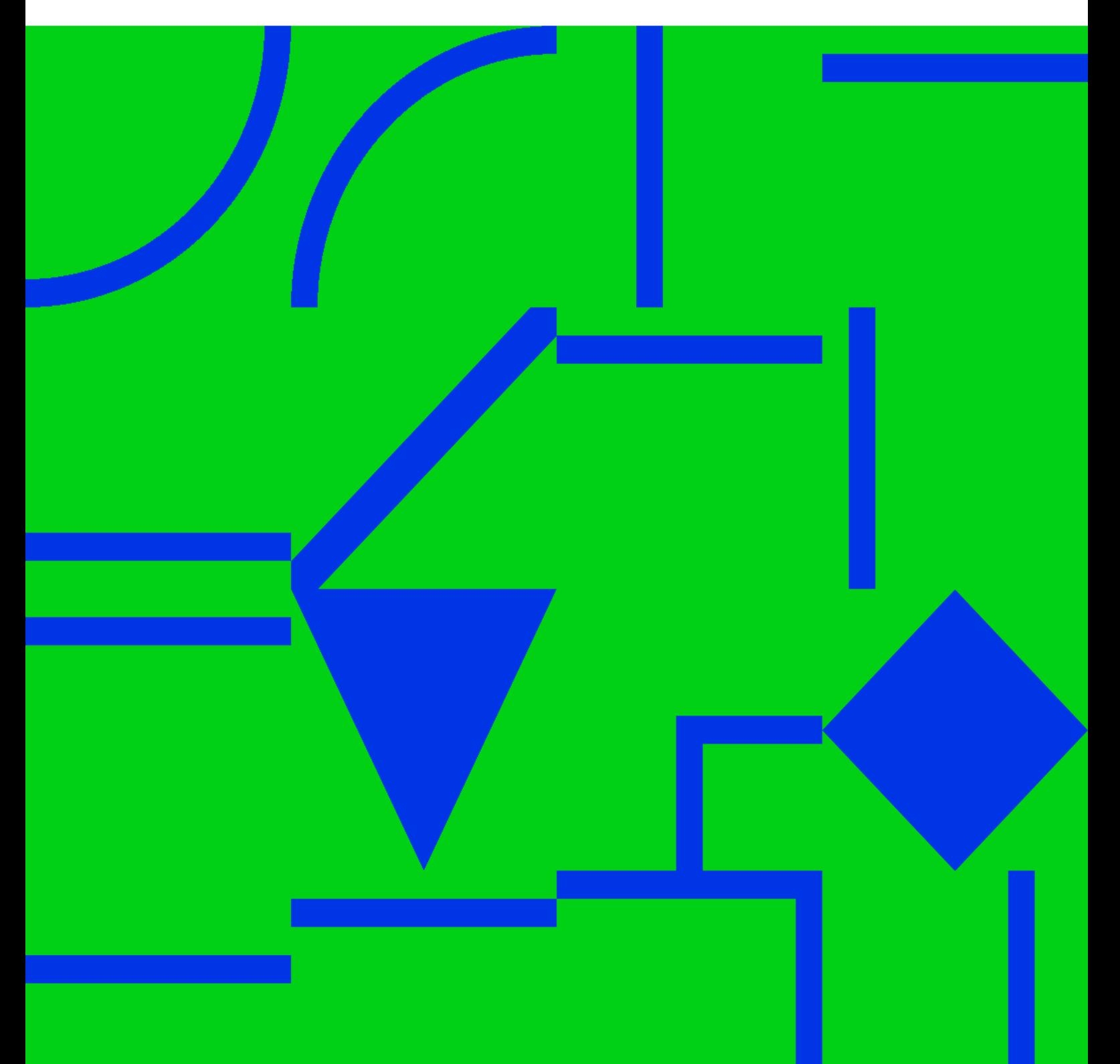

Cephfs Kubernetes

## **Table of Contents**

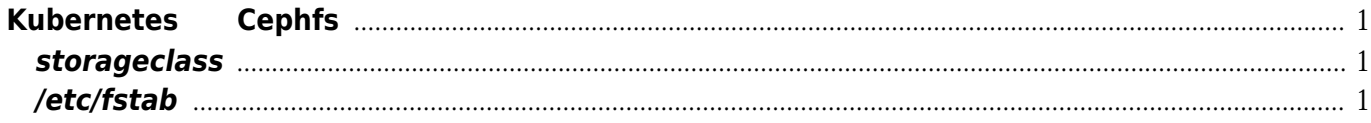

Kubernetes Cephfs

## **Kubernetes**使用**Cephfs**

<span id="page-4-0"></span>storageclass Provisioner by a glusterfs provisioner [snippet.bash](https://wiki.annhe.net/_export/code/02-%E5%B7%A5%E7%A8%8B%E5%AE%9E%E8%B7%B5/%E5%AD%98%E5%82%A8/ceph/k8s_cephfs?codeblock=0) \$ ceph osd pool create kube.dev.fs.meta 8 \$ ceph fs new cephfs kube.dev.fs.meta kube.dev.fs ceph cephfs [snippet.bash](https://wiki.annhe.net/_export/code/02-%E5%B7%A5%E7%A8%8B%E5%AE%9E%E8%B7%B5/%E5%AD%98%E5%82%A8/ceph/k8s_cephfs?codeblock=1) # ceph fs new production fs kube.production.fs.meta kube.production.fs Error EINVAL: Creation of multiple filesystems is disabled. To enable this experimental feature, use 'ceph fs flag set enable\_multiple true'

#### <span id="page-4-1"></span>**storageclass**

<https://ieevee.com/tech/2018/05/17/k8s-cephfs.html>

### <span id="page-4-2"></span>**/etc/fstab**

192.168.199.81:6789:/ /mycephfs ceph name=admin,secret=AQD/9AZb41OsJRAAhgKm6sw/LItSdb33wFQRpA==,noatime 0 2

Convert to img Failed! Printed on: 2022/10/051810